# Package 'oenb'

October 14, 2022

Title Tools for the OeNB Data Web Service Version 0.0.2 Description Tools to access data from the data web service of the Oesterreichische Nationalbank (OeNB), <[https:](https://www.oenb.at/en/Statistics/User-Defined-Tables/webservice.html) [//www.oenb.at/en/Statistics/User-Defined-Tables/webservice.html](https://www.oenb.at/en/Statistics/User-Defined-Tables/webservice.html)>. License GPL  $(>= 2)$ **Depends** R  $(>= 3.2.0)$ Imports dplyr, XML LazyData true RoxygenNote 7.1.1 Encoding UTF-8 URL <https://github.com/franzmohr/oenb> BugReports <https://github.com/franzmohr/oenb/issues> Suggests knitr, rmarkdown VignetteBuilder knitr NeedsCompilation no Author Franz X. Mohr [aut, cre] Maintainer Franz X. Mohr <franz.x.mohr@outlook.com> Repository CRAN Date/Publication 2021-03-22 16:20:06 UTC

# R topics documented:

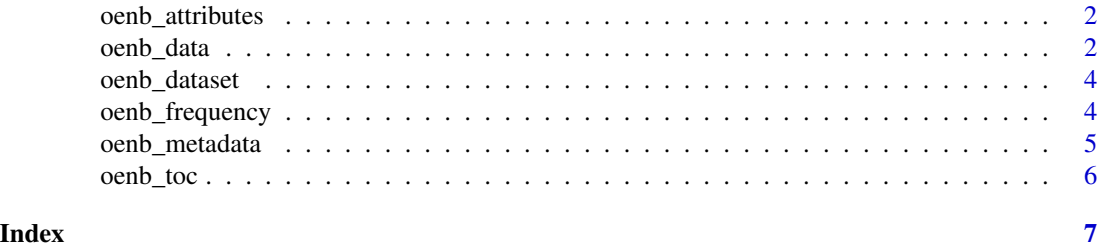

1

<span id="page-1-1"></span><span id="page-1-0"></span>oenb\_attributes *Get Attributes*

# Description

Get potential attributes of individual series from the OeNB's data web service.

# Usage

```
oenb_attributes(id, pos, lang = "EN")
```
# Arguments

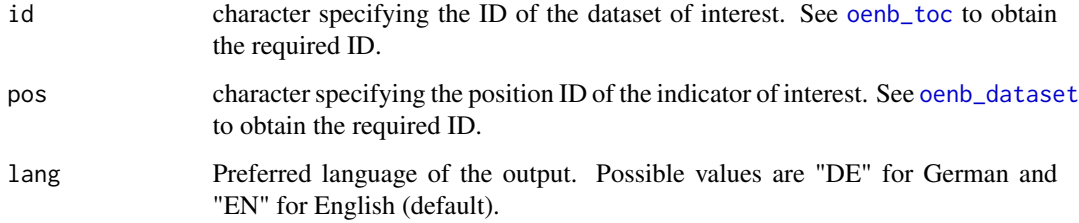

# Value

A data frame containing potential attributes of a series.

# Examples

```
series_attr <- oenb_attributes(id = "11", pos = "VDBFKBSC217000")
series_attr
```
oenb\_data *Download OeNB Data*

# Description

Download data sets from the OeNB's data web service [https://www.oenb.at/en/Statistics/](https://www.oenb.at/en/Statistics/User-Defined-Tables/webservice.html) [User-Defined-Tables/webservice.html](https://www.oenb.at/en/Statistics/User-Defined-Tables/webservice.html).

<span id="page-2-0"></span>oenb\_data 3

#### Usage

```
oenb_data(
  id,
  pos,
  freq = NULL,attr = NULL,
  starttime = NULL,
  endtime = NULL,
  lang = "EN"\mathcal{L}
```
#### Arguments

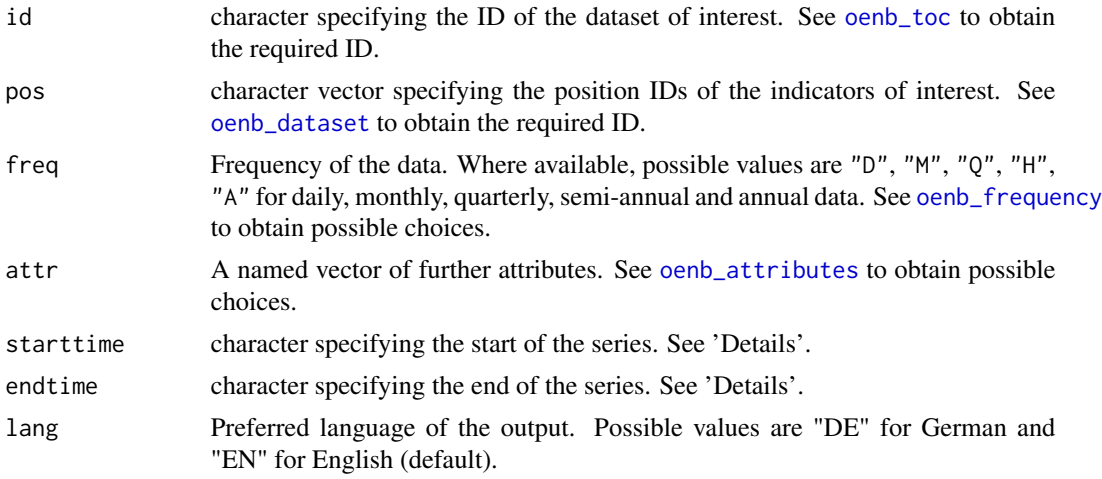

#### Details

The arguments 'starttime' and 'endtime' can have the format 'YYYY-MM-DD' or 'YYYYMMDD' for daily data, 'YYYY-MM' or 'YYYYMM' for monthly data, and 'YYYY' for annual data. For semiannual data 'YYYY-06' refers to the first half of year 'YYYY' and 'YYYY-12' to the second. Similarly, for quarterly data 'YYYY-03', 'YYYY-06', 'YYYY-09' and 'YYYY-12' refer to the first, second, third and forth quarter of year 'YYYY', respectively.

# Value

A data frame.

# Examples

```
series <- oenb_data(id = "11", pos = "VDBFKBSC217000", freq = "M", attr = c("dval1" = "AT"),
                    starttime = "2019-11", endtime = "2019-12")
series
```
<span id="page-3-1"></span><span id="page-3-0"></span>

#### Description

Downloads a description of the contents of a specific dataset from the OeNB's data web service.

#### Usage

oenb\_dataset(id, lang = "EN")

# Arguments

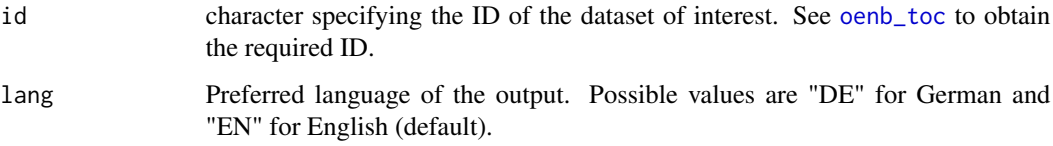

#### Value

A data frame containing the IDs and names of available indicators within a dataset.

# Examples

```
content <- oenb_dataset(id = "11")
content
```
<span id="page-3-2"></span>oenb\_frequency *Get Frequency*

# Description

Get available frequencies and periods of individual series from the OeNB's data web service.

#### Usage

oenb\_frequency(id, pos, lang = "EN")

# <span id="page-4-0"></span>oenb\_metadata 5

# Arguments

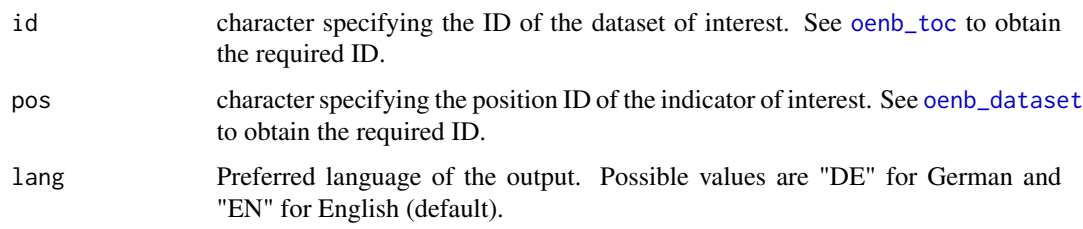

#### Value

A data frame containing available frequencies and periods of a series.

# Examples

```
series_freq <- oenb_frequency(id = "11", pos = "VDBFKBSC217000")
series_freq
```
oenb\_metadata *Get Metadata*

# Description

Get metadata on individual series from the OeNB's data web service.

#### Usage

```
oenb_metadata(id, pos, lang = "EN")
```
# Arguments

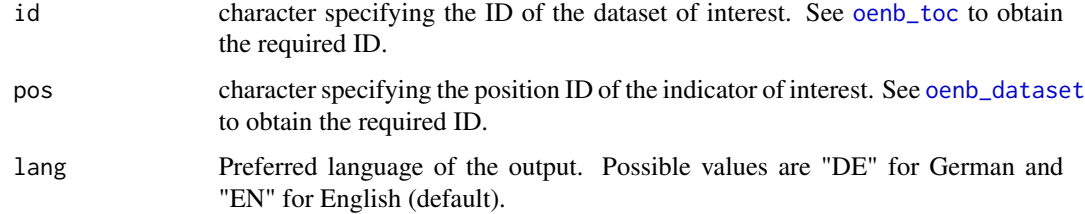

#### Value

A data frame containing metadata on an indicator.

# <span id="page-5-0"></span>Examples

```
meta <- oenb_metadata(id = "11", pos = "VDBFKBSC217000")
meta
```
<span id="page-5-1"></span>oenb\_toc *Table of Contents*

# Description

Downloads the table of contents of the OeNB's statistical data web service.

#### Usage

oenb\_toc(lang = "EN")

# Arguments

lang Preferred language of the output. Possible values are "DE" for German and "EN" for English (default).

# Value

A data frame containing the IDs and titles of available datasets.

# Examples

```
toc <- oenb_toc()
toc
```
# <span id="page-6-0"></span>Index

oenb\_attributes, [2,](#page-1-0) *[3](#page-2-0)* oenb\_data, [2](#page-1-0) oenb\_dataset, *[2,](#page-1-0) [3](#page-2-0)*, [4,](#page-3-0) *[5](#page-4-0)* oenb\_frequency, *[3](#page-2-0)*, [4](#page-3-0) oenb\_metadata, [5](#page-4-0) oenb\_toc, *[2](#page-1-0)[–5](#page-4-0)*, [6](#page-5-0)